# EUROPEAN COMPUTER DRIVING LICENCE / INTERNATIONAL COMPUTER DRIVING LICENCE ADVANCED SPREADSHEETS

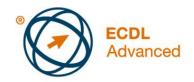

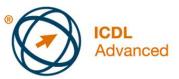

## The European Computer Driving Licence Foundation Ltd.

Portview House Thorncastle Street Dublin 4 Ireland

Tel: + 353 1 630 6000 Fax: + 353 1 630 6001

E-mail: <u>info@ecdl.org</u> URL: <u>www.ecdl.org</u>

The official version of ECDL / ICDL Advanced Spreadsheets Syllabus Version 2.0 is the version published on the ECDL Foundation website: <u>www.ecdl.org</u>

#### Disclaimer

Although every care has been taken by The European Computer Driving Licence Foundation Ltd. (hereinafter referred to as ECDL Foundation) in the preparation of this publication, no warranty is given by ECDL Foundation as publisher as to the completeness of the information contained within it and neither shall ECDL Foundation be responsible or liable for any errors, omissions, inaccuracies, loss or damage whatsoever arising by virtue of such information or any instructions or advice contained within this publication. Changes may be made by ECDL Foundation at its own discretion and at any time without notice.

#### Copyright © 2008 ECDL Foundation

All rights reserved. No part of this publication may be reproduced in any form except as permitted by ECDL Foundation. Enquiries for permission to reproduce material should be directed to ECDL Foundation.

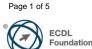

## Advanced Spreadsheets (AM4)

The following is the Syllabus for *Advanced Spreadsheets,* which provides the basis for the module's practice-based test. The Syllabus for AM4 is over and above the skills and knowledge contained within ECDL / ICDL Module 4, *Spreadsheets.* The Advanced Spreadsheets Module anticipates that the candidate has already acquired the skills and knowledge outlined in ECDL / ICDL Module 4.

### Module Goals

Advanced Spreadsheets requires the candidate to use the spreadsheet application to produce advanced spreadsheet outputs.

The candidate shall be able to:

- Apply advanced formatting options such as conditional formatting and customised number formatting and handle worksheets.
- Use functions such as those associated with logical, statistical, financial and mathematical operations.
- Create charts and apply advanced chart formatting features.
- Work with tables and lists to analyse, filter and sort data. Create and use scenarios.
- Validate and audit spreadsheet data.
- Enhance productivity by working with named cell ranges, macros and templates.
- Use linking, embedding and importing features to integrate data.
- Collaborate on and review spreadsheets. Apply spreadsheet security features.

| CATEGORY         | SKILL SET          | REF.      | TASK ITEM                                           |
|------------------|--------------------|-----------|-----------------------------------------------------|
| AM4.1 Formatting | AM4.1.1 Cells      | AM4.1.1.1 | Apply an autoformat/table style to a cell range.    |
|                  |                    | AM4.1.1.2 | Apply conditional formatting based on cell content. |
|                  |                    | AM4.1.1.3 | Create and apply custom number formats.             |
|                  | AM4.1.2 Worksheets | AM4.1.2.1 | Copy, move worksheets between spreadsheets.         |
|                  |                    | AM4.1.2.2 | Split a window. Move, remove split bars.            |
|                  |                    | AM4.1.2.3 | Hide, show rows, columns, worksheets.               |

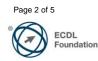

| CATEGORY                        | SKILL SET                               | REF.       | TASK ITEM                                                                                             |
|---------------------------------|-----------------------------------------|------------|----------------------------------------------------------------------------------------------------|
| AM4.2 Functions and<br>Formulas | AM4.2.1 Using Functions<br>and Formulas | AM4.2.1.1  | Use date and time functions: today, now, day, month, year.                                            |
|                                 |                                         | AM4.2.1.2  | Use mathematical functions: rounddown, roundup, sumif.                                                |
|                                 |                                         | AM4.2.1.3  | Use statistical functions: countif, countblank, rank.                                                 |
|                                 |                                         | AM4.2.1.4  | Use text functions: left, right, mid, trim, concatenate.                                              |
|                                 |                                         | AM4.2.1.5  | Use financial functions: fv, pv, pmt.                                                                 |
|                                 |                                         | AM4.2.1.6  | Use lookup functions: vlookup,<br>hlookup.                                                            |
|                                 |                                         | AM4.2.1.7  | Use database functions: dsum, dmin, dmax, dcount, daverage.                                           |
|                                 |                                         | AM4.2.1.8  | Create a two-level nested function.                                                                   |
|                                 |                                         | AM4.2.1.9  | Use a 3-D reference within a sum function.                                                            |
|                                 |                                         | AM4.2.1.10 | Use mixed references in formulas.                                                                     |
| AM4.3 Charts                    | AM4.3.1 Creating Charts                 | AM4.3.1.1  | Create a combined column and line chart.                                                              |
|                                 |                                         | AM4.3.1.2  | Add a secondary axis to a chart.                                                                      |
|                                 |                                         | AM4.3.1.3  | Change the chart type for a defined data series.                                                      |
|                                 |                                         | AM4.3.1.4  | Add, delete a data series in a chart.                                                                 |
|                                 | AM4.3.2 Formatting<br>Charts            | AM4.3.2.1  | Re-position chart title, legend, data labels.                                                         |
|                                 |                                         | AM4.3.2.2  | Change scale of value axis:<br>minimum, maximum number to<br>display, major interval.                 |
|                                 |                                         | AM4.3.2.3  | Change display units on value axis<br>without changing data source:<br>hundreds, thousands, millions. |
|                                 |                                         | AM4.3.2.4  | Format columns, bars, plot area, chart area to display an image.                                      |
| AM4.4 Analysis                  | AM4.4.1 Using Tables                    | AM4.4.1.1  | Create, modify a pivot table/datapilot.                                                               |
|                                 |                                         | AM4.4.1.2  | Modify the data source and refresh the pivot table/datapilot.                                         |
|                                 |                                         | AM4.4.1.3  | Filter, sort data in a pivot table/datapilot.                                                         |

| CATEGORY                         | SKILL SET                        | REF.      | TASK ITEM                                                                                                    |
|----------------------------------|----------------------------------|-----------|----------------------------------------------------------------------------------------------------|
|                                  |                                  | AM4.4.1.4 | Automatically, manually group data in a pivot table/datapilot and rename groups.                                  |
|                                  |                                  | AM4.4.1.5 | Use one-input, two-input data tables/multiple operations tables.                                                  |
|                                  | AM4.4.2 Sorting and<br>Filtering | AM4.4.2.1 | Sort data by multiple columns at the same time.                                                                   |
|                                  |                                  | AM4.4.2.2 | Create a customized list and perform a custom sort.                                                               |
|                                  |                                  | AM4.4.2.3 | Automatically filter a list in place.                                                                             |
|                                  |                                  | AM4.4.2.4 | Apply advanced filter options to a list.                                                                          |
|                                  |                                  | AM4.4.2.5 | Use automatic sub-totalling features.                                                                             |
|                                  |                                  | AM4.4.2.6 | Expand, collapse outline detail levels.                                                                           |
|                                  | AM4.4.3 Scenarios                | AM4.4.3.1 | Create named scenarios.                                                                                           |
|                                  |                                  | AM4.4.3.2 | Show, edit, delete scenarios.                                                                                     |
|                                  |                                  | AM4.4.3.3 | Create a scenario summary report.                                                                                 |
| AM4.5 Validating and<br>Auditing | AM4.5.1 Validating               | AM4.5.1.1 | Set, edit validation criteria for data<br>entry in a cell range like: whole<br>number, decimal, list, date, time. |
|                                  |                                  | AM4.5.1.2 | Enter input message and error alert.                                                                              |
|                                  | AM4.5.2 Auditing                 | AM4.5.2.1 | Trace precedent, dependent cells.<br>Identify cells with missing<br>dependents.                                   |
|                                  |                                  | AM4.5.2.2 | Show all formulas in a worksheet, rather than the resulting values.                                               |
|                                  |                                  | AM4.5.2.3 | Insert, edit, delete, show, hide comments/notes.                                                                  |
| AM4.6 Enhancing<br>Productivity  | AM4.6.1 Naming Cells             | AM4.6.1.1 | Name cell ranges, delete names for cell ranges.                                                                   |
|                                  |                                  | AM4.6.1.2 | Use named cell ranges in a function.                                                                              |
|                                  | AM4.6.2 Paste Special            | AM4.6.2.1 | Use paste special options: add, subtract, multiply, divide.                                                       |
|                                  |                                  | AM4.6.2.2 | Use paste special options: values /numbers, transpose.                                                            |
|                                  | AM4.6.3 Templates                | AM4.6.3.1 | Create a spreadsheet based on an existing template.                                                               |

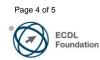

| CATEGORY                       | SKILL SET                                      | REF.      | TASK ITEM                                                                                                    |
|--------------------------------|------------------------------------------------|-----------|----------------------------------------------------------------------------------------------------|
|                                | AM4.6.4 Linking,<br>Embedding and<br>Importing | AM4.6.3.2 | Modify a template.                                                                                                    |
|                                |                                                | AM4.6.4.1 | Insert, edit, remove a hyperlink.                                                                                                    |
|                                |                                                | AM4.6.4.2 | Link data within a spreadsheet,<br>between spreadsheets, between<br>applications.                                                                                      |
|                                |                                                | AM4.6.4.3 | Update, break a link.                                                                                                    |
|                                |                                                | AM4.6.4.4 | Import delimited data from a text file.                                                                                                    |
|                                | AM4.6.5 Automation                             | AM4.6.5.1 | Record a simple macro like: change<br>page setup, apply a custom number<br>format, apply autoformats to a cell<br>range, insert fields in worksheet<br>header, footer. |
|                                |                                                | AM4.6.5.2 | Run a macro.                                                                                                    |
|                                |                                                | AM4.6.5.3 | Assign a macro to a custom button on a toolbar.                                                                                                    |
| AM4.7 Collaborative<br>Editing | AM4.7.1 Tracking and<br>Reviewing              | AM4.7.1.1 | Turn on, off track changes. Track<br>changes in a worksheet using a<br>specified display view.                                                                         |
|                                |                                                | AM4.7.1.2 | Accept, reject changes in a worksheet.                                                                                                    |
|                                |                                                | AM4.7.1.3 | Compare and merge spreadsheets.                                                                                                    |
|                                | AM4.7.2 Security                               | AM4.7.2.1 | Add, remove password protection for a spreadsheet: to open, to modify.                                                                                                 |
|                                |                                                | AM4.7.2.2 | Protect, unprotect cells, worksheet with a password.                                                                                                    |
|                                |                                                | AM4.7.2.3 | Hide, unhide formulas.                                                                                                    |

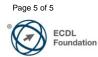